## **Protch**

- $($
- $1$ □ "protchrm"<sup></sup>  $*$  1
	- □ "protch"<sup>[]</sup>
	- Protch International Top Top Total
	-
	- Protch
	- :  $\mathcal{D}(\mathcal{D}) = \mathcal{D}(\mathcal{D})$  , we are defined by the definition of  $\mathcal{D}(\mathcal{D})$
	- $(1)$
- プロ! 1 つ。
- また、それには、Protch まだ、Protch まだ、Protch まだ、それには、<mark>Protch まざるるる。</mark>
	-

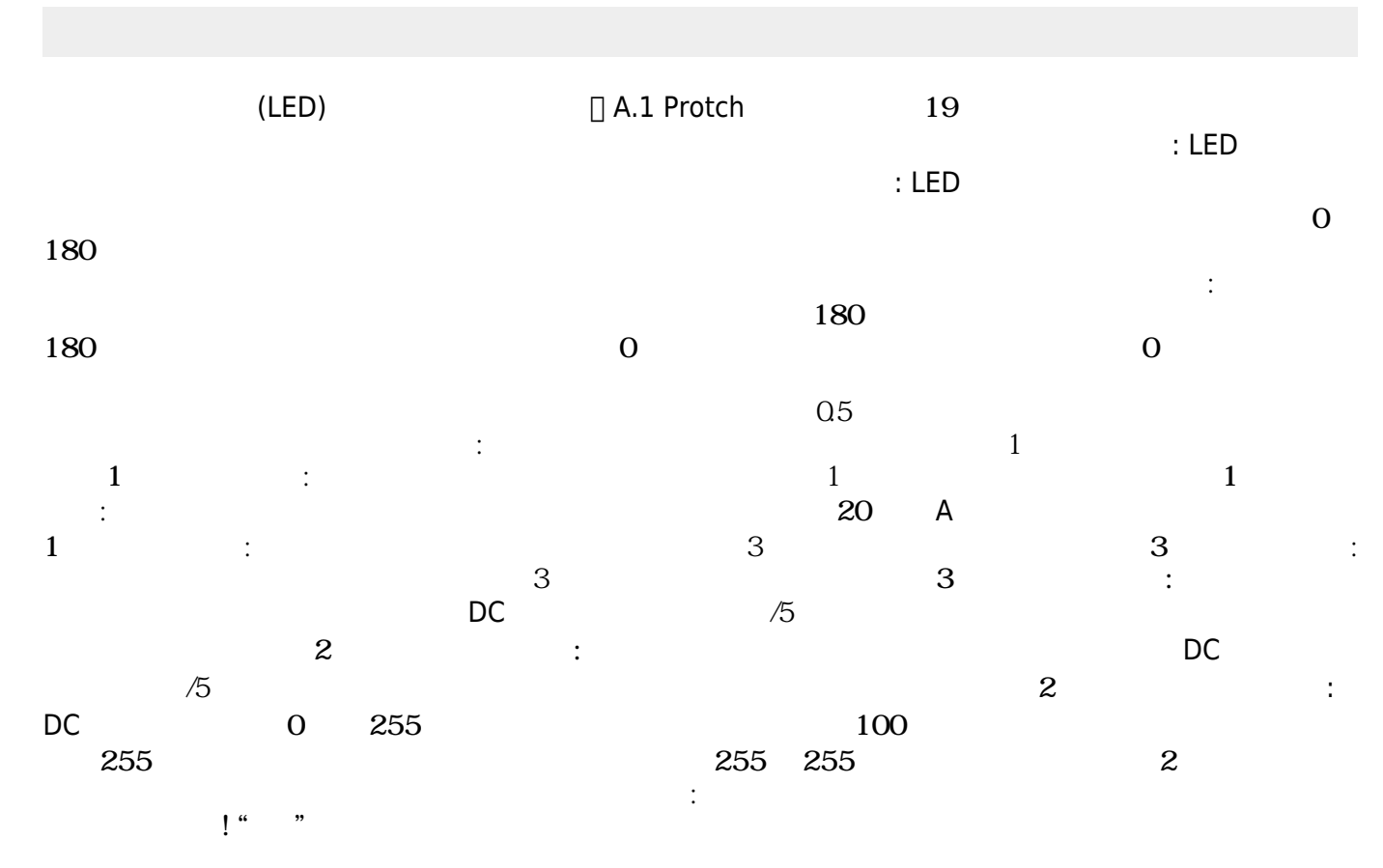

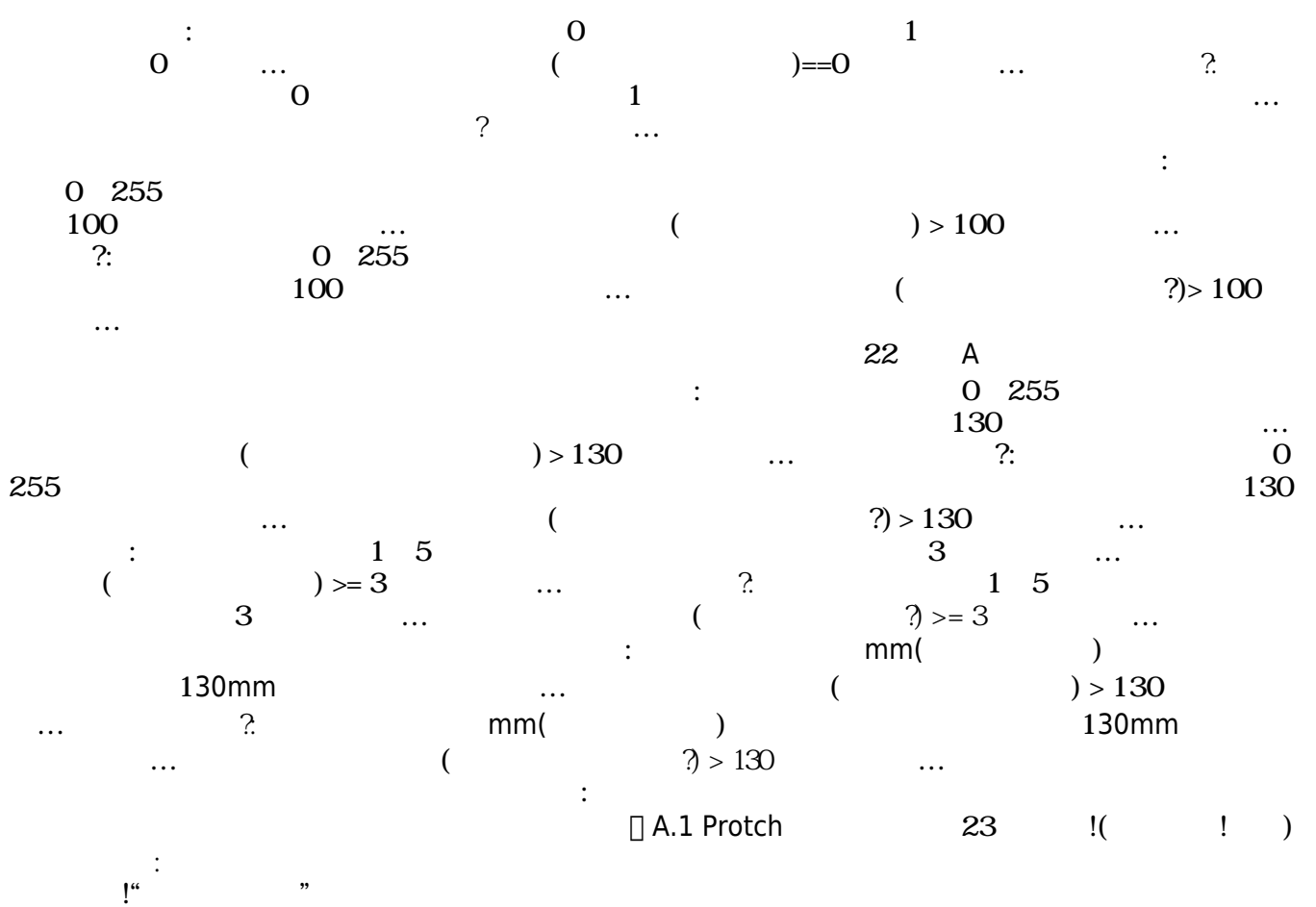

From:  $h$ ttps://dolittle.eplang.jp/ -

Permanent link: **[https://dolittle.eplang.jp/ref\\_protch?rev=1539286965](https://dolittle.eplang.jp/ref_protch?rev=1539286965)**

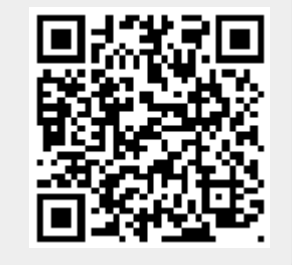

Last update: **2018/10/12 04:42**